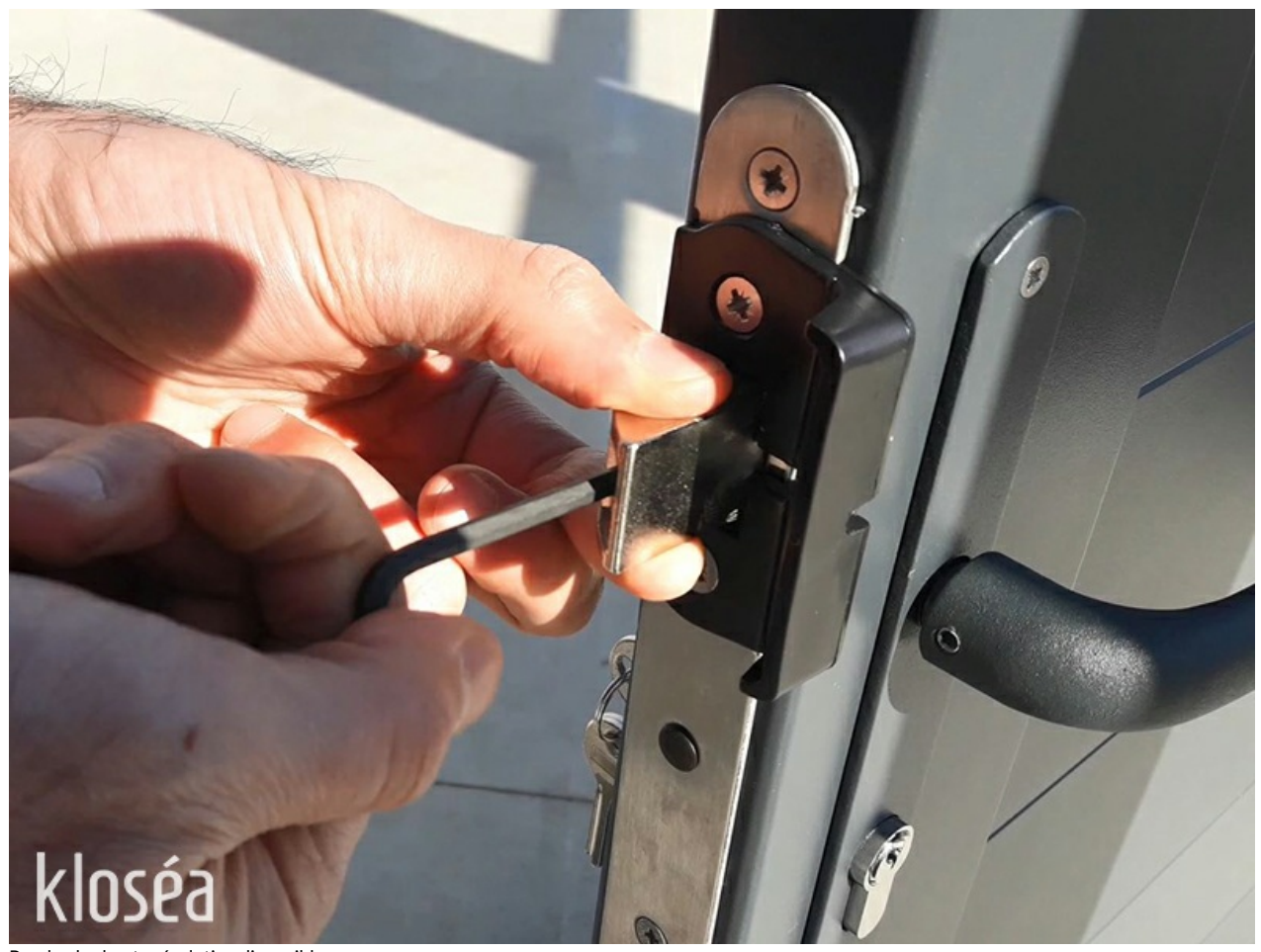

Pas de plus haute résolution disponible. [Inverser\\_le\\_sens\\_du\\_penne\\_REVISSER\\_new2.jpg](https://communaute.klosup.fr/images/2/23/Inverser_le_sens_du_penne_REVISSER_new2.jpg) (800 × 600 pixels, taille du %chier : 273 Kio, type MIME : image/jpeg)

## Inverser\_le\_sens\_du\_penne\_REVISSER\_new2

## Historique du fichier

Cliquer sur une date et heure pour voir le fichier tel qu'il était à ce moment-là.

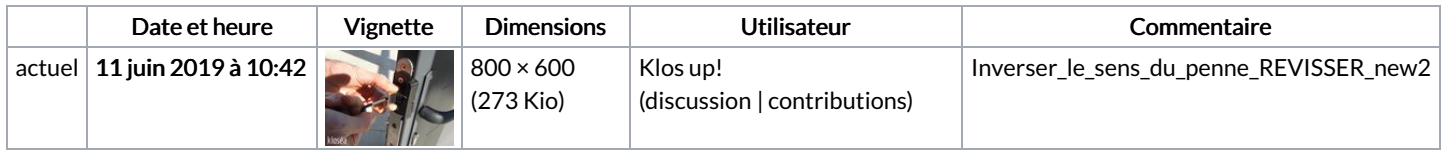

Vous ne pouvez pas remplacer ce fichier.

## Utilisation du fichier

Les 3 fichiers suivants sont des doublons de celui-ci (plus de [détails](https://communaute.klosup.fr/wiki/Sp%25C3%25A9cial:Recherche_fichier_en_double/Inverser_le_sens_du_penne_REVISSER_new2.jpg)) :

[Fichier:Inverser](https://communaute.klosup.fr/wiki/Fichier:Inverser_le_sens_du_penne_REVISSER.jpg) le sens du penne REVISSER.jpg [Fichier:Inverser](https://communaute.klosup.fr/wiki/Fichier:Inverser_le_sens_du_penne_REVISSER_new.jpg) le sens du penne REVISSER new.jpg [Fichier:Inverser](https://communaute.klosup.fr/wiki/Fichier:Inverser_le_sens_du_penne_revisser_pene.jpg) le sens du penne revisser pene.jpg

La page suivante utilise ce fichier :

[Inverser](https://communaute.klosup.fr/wiki/Inverser_le_sens_du_penne) le sens du penne

## Métadonnées

Ce fichier contient des informations supplémentaires, probablement ajoutées par l'appareil photo numérique ou le numériseur utilisé pour le créer. Si le fichier a été modifié depuis son état original, certains détails peuvent ne pas refléter entièrement l'image modifiée.

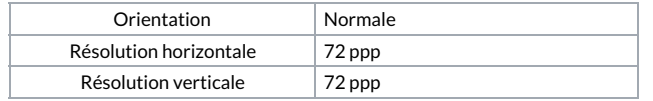

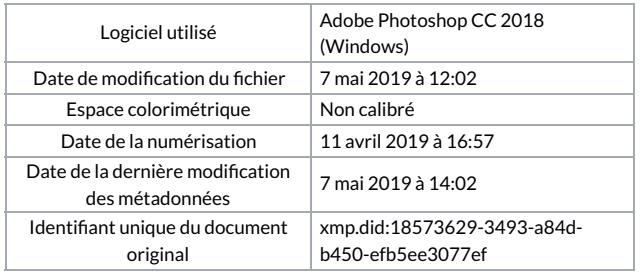